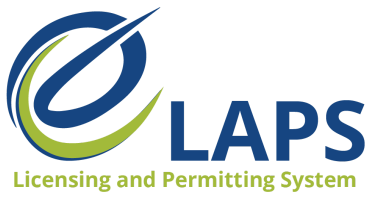

**Iowa ABD - eLAPS** Applicant Guide – Vol. 3

## **Tips & Tricks for Applicants**

Greetings, Iowa ABD eLAPS Applicants!

Each week we will share tips, tricks, and shortcuts so you can master the new Iowa ABD eLAPS that uses a Salesforce environment and replaces eLicensing. We know you are eager to learn, so let's begin.

## **WHAT IS eLAPS?**

The Iowa ABD has partnered with MTX Group to develop the Electronic Licensing and Permitting System (eLAPS) in the Salesforce environment. eLAPS is designed to help local authorities and applicants in Iowa apply for, manage, and track alcohol licenses, permits, and certificates online.

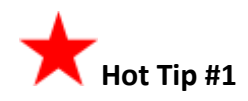

On the dashboard, you'll see different action buttons on the right-hand side of the application depending on the status of the application.

App-010740 is Renewal Application for License LA0000014 License/Permit Type : Class A Liquor License Created Date: 2021-03-24 20:36:52 Continue Effective Date: 2022-01-27 Expiration Date: 2023-01-26 Name of Business DBA : Test City Group **Current Status : In Progress Withdraw Application** Premise Street: 6543 Application Type: Renewal License Number: LA0000014 App-010739 License/Permit Type : Vintner's Certificate of Created Date: 2021-03-24 20:26:18 View Compliance **TINBUS** Effective Date: 2021-02-01 Expiration Date: 2022-01-31 Current Status : **jubmitted** to ABD Name of Business DBA : Grant St **Withdraw Application** Premise Street: 1818 Grant Streetnull Application Type: Amendment(Ownership Updates) License Number:

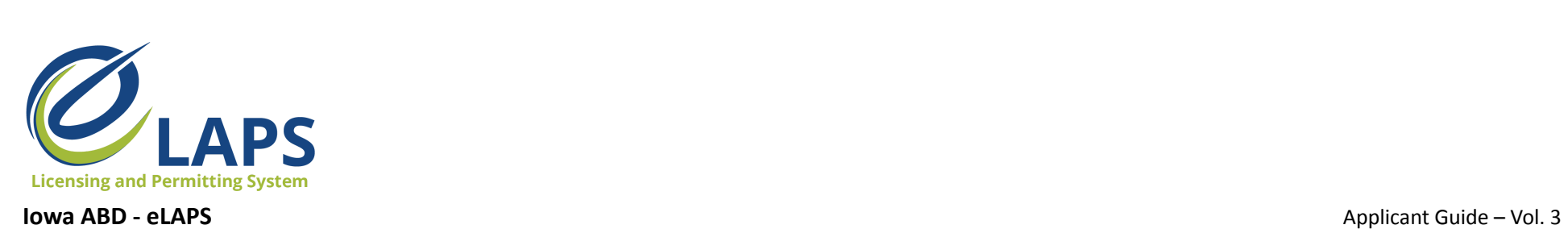

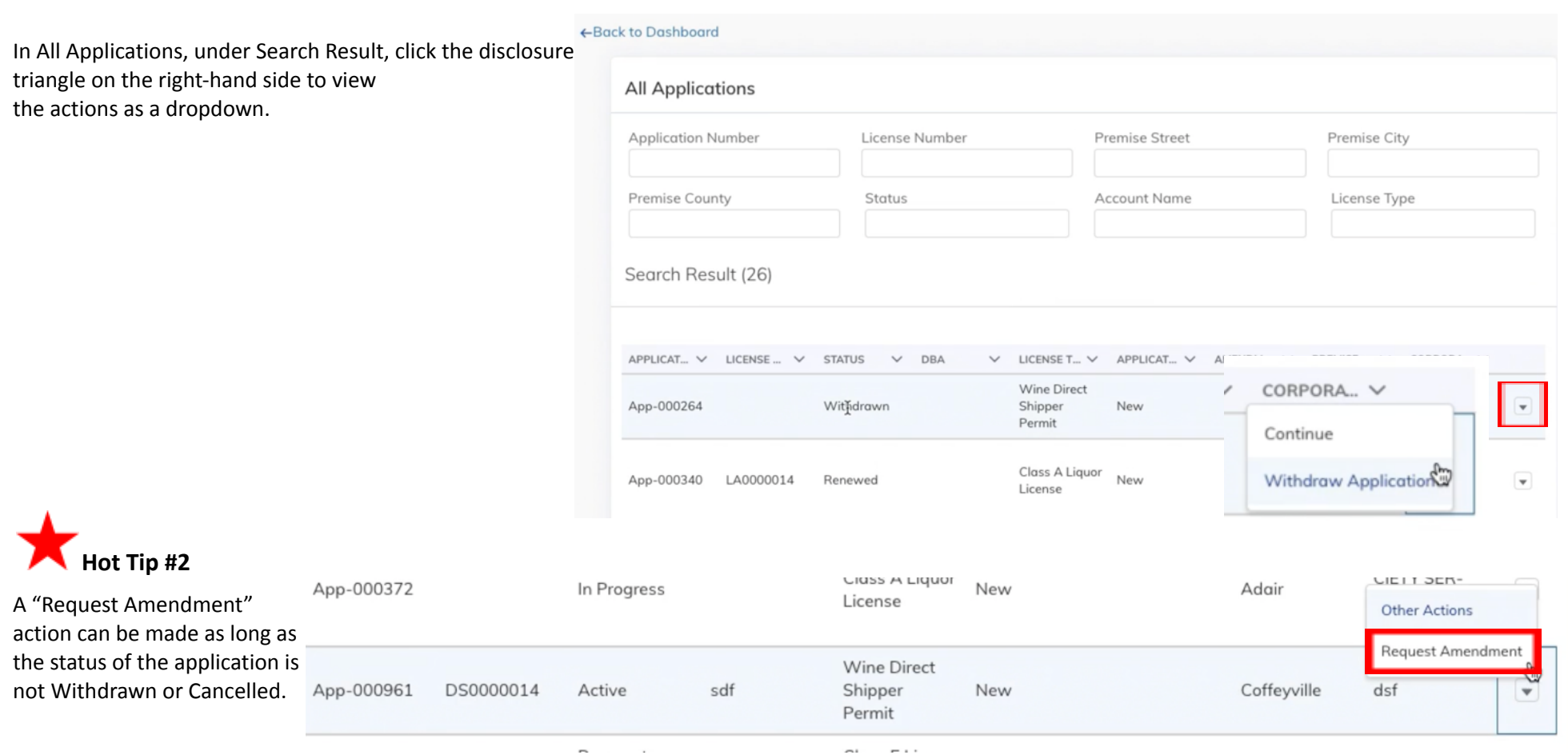

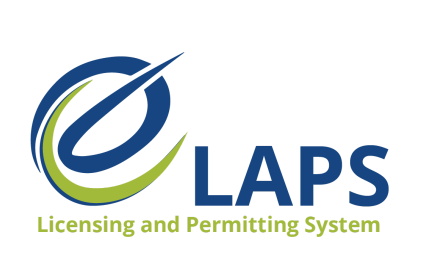

**Iowa ABD - eLAPS** Applicant Guide – Vol. 3

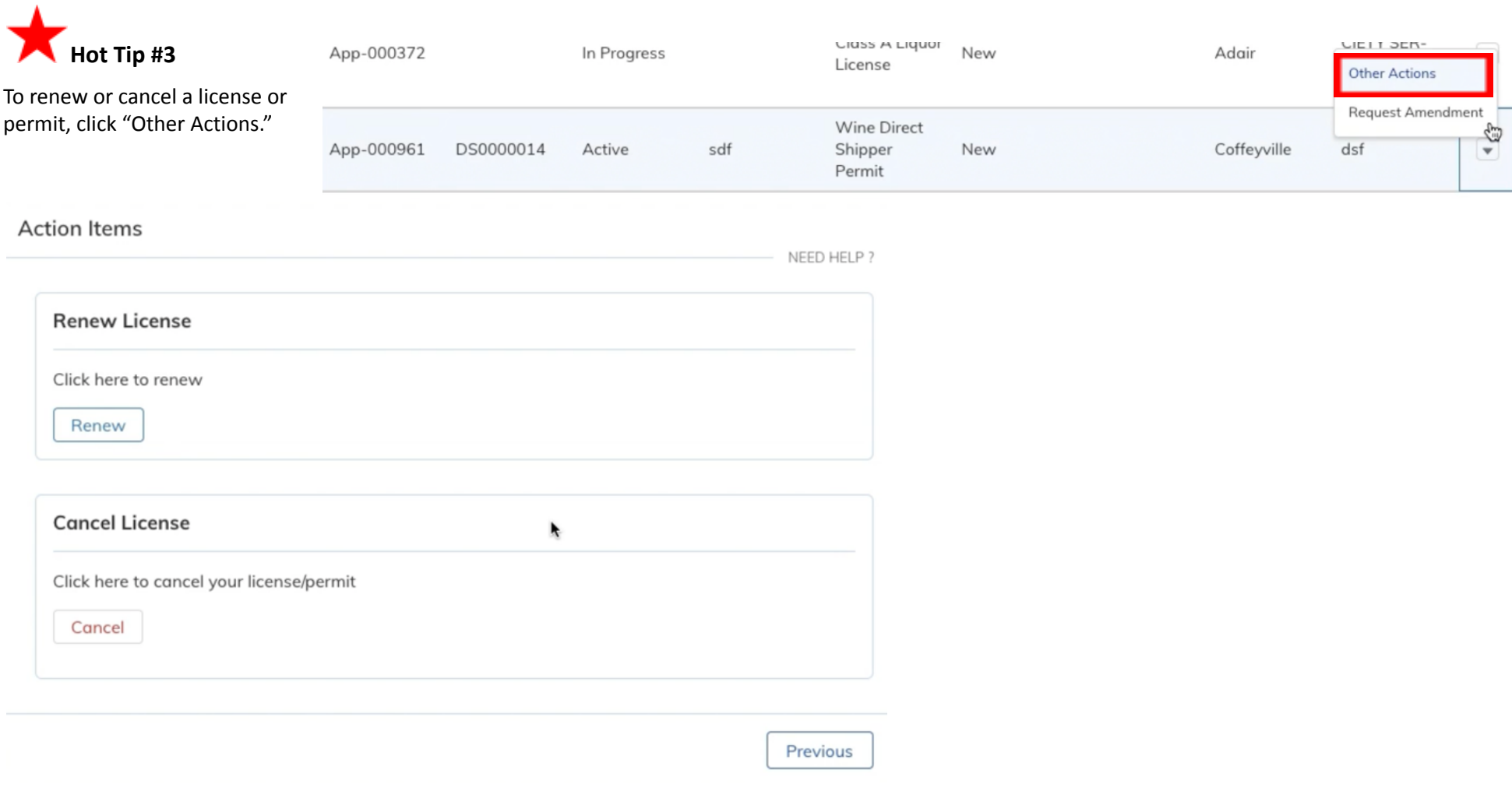

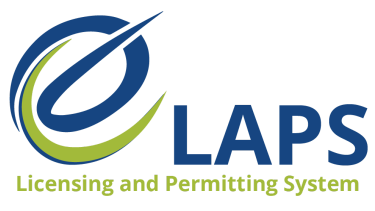

**Iowa ABD - eLAPS** Applicant Guide – Vol. 3

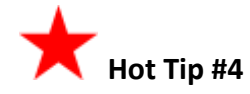

Applicants are only allowed to create one renewal application per license or permit number at a time, but they can create multiple amendments.

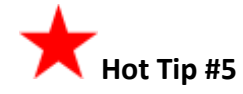

For access to additional learning resources such as User Guides, training videos, Quick Reference Guides and more, visit <https://abd.iowa.gov/licensing/elaps>.

Visit often to discover new information so you're more confident and effective in the system!

**Look for more tips for the Iowa ABD eLAPS!**